## **FRANCIS MARION UNIVERSITY ACCOUNTS**

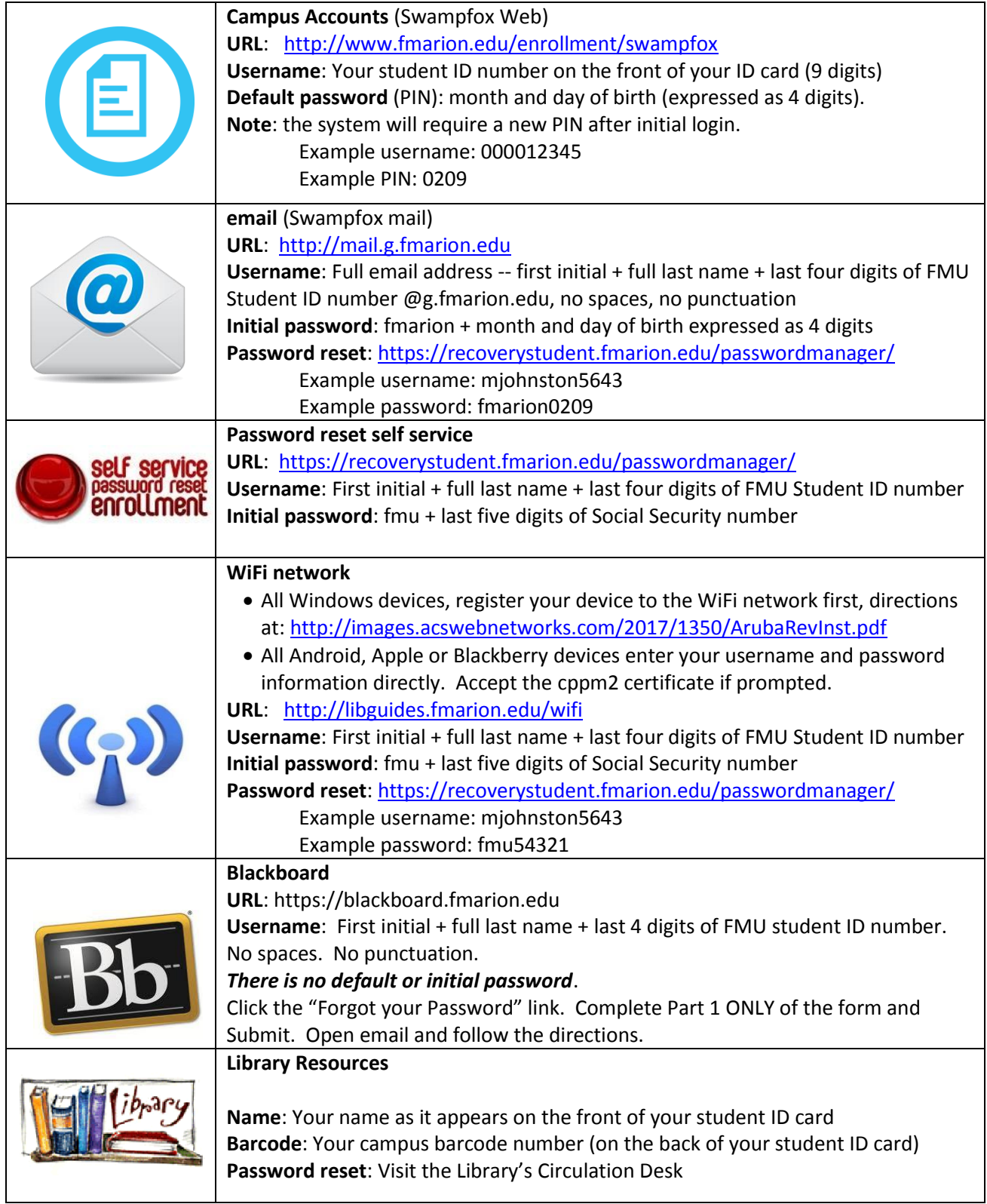